<span id="page-0-0"></span>**Voxelgram serial number and product key crack Free**

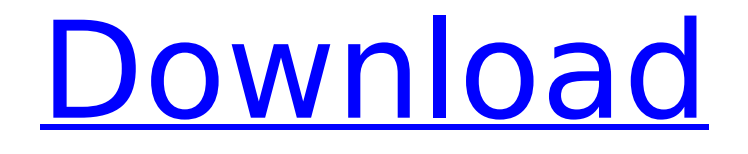

A relaxing puzzle game where you sculpt models by following logical hints. Create beautiful sculptures from the grids, and unravel the puzzles as you go. Make sure to not miss a single piece. If there is a position that you cannot deduce the answer from, you can always open the hint file and follow the hints. 3D model viewer, easy undo/redo, undo/redo previous steps -Create your own collections of puzzles in a folder with the following naming convention: -collection name -number of puzzles in folder (the collection name can be anything, just made it manually to keep track) -name of the folder No need to import your own 3D models, you can simply make 3D puzzles out of any folder you already have or you can manually make the puzzles you want in a blank folder. Desktop and mobile versions are available in the App Store and Google Play. Please rate and review! Why did you buy this game? • Create your own libraries of puzzles • Be productive no need to go to the library • Can be played during train trips, bus rides or any other boring times • Export your creations as image sequences, GIFs, videos, and PNGs • Great when you are stuck or need a relaxing game • No need to go to the library - can be played anywhere! • Bookmark your favorites to come back to later • Will always be free to play! Thank you for buying it and helping keep the game alive! Voxelgram is a relaxing 3D puzzle game where you sculpture models by following logical hints. It is a 3D variation of nonograms/picross. No guessing involved, only deduction and dioramas made out of solved puzzles! 64 puzzles 26 dioramas Workshop (1000+ puzzles) Procedurally generated puzzles About This Game: A relaxing puzzle game where you sculpture models by following logical hints. Create beautiful sculptures from the grids, and unravel the puzzles as you go. Make sure to not miss a single piece. If there is a position that you cannot deduce the answer from, you can always open the hint file and follow the hints. 3D model viewer, easy undo/redo, undo/redo previous steps -Create your own collections of puzzles in a folder with the following naming convention: -collection name -number of puzzles in folder (the collection name can be anything, just made it manually to keep

# [Download](http://lehmanbrotherbankruptcy.com/bejane/huguenots?crowing=Vm94ZWxncmFtVm9/ZG93bmxvYWR8QWcxTVhaalozeDhNVFkxT1RJeE1qWTRObng4TWpVNU1IeDhLRTBwSUZkdmNtUndjbVZ6Y3lCYldFMU1VbEJESUZZeUlGQkVSbDA.mowing.purports)

# **Voxelgram Features Key:**

Custom Naughty or Nice points system (Total of 100 points, so no more 20 for dying players unless you're using a 13.3" monitor) Dynamic loot selection Transparent bezels with lens effects and fading shadow effects at edges

Ability to press, drag or scroll using the mouse, and then use WASD or arrow keys to move around any

direction using Panning

Currently 30 different supports for up to 5 character stances

Can switch gender and race in the middle of the game (Anything you chose at start of the game will remain the same unless you choose another at random)

You can jump as high as you want, you can lock your movement using the Mouse buttons (ctrl and shift, I know people on Linux are beyond picky lol)

Controllers required will use RT Engine

You can change the environment settings by changing the EnvironmentMapSettings.cfg file. You can adjust the brightness, contrast, vignette, highlights and shadows, centre brightness (instead of the 3 options you currently have, center, right, left), plus a few other settings that maybe worth a try (reloading your.cfg works just as well as not)

Each environment has a corresponding.cfg file, you can enable or disable different maps like Speakers, Lamps, Tinderbox, Ledges and other things to test out different things. (Feel free to leave comments in the forums if you use any of these environments)

All files and folders are setup for easy use, just extract all the files into your game folder and you're good to go. (windows users will of course need 7zip to extract the files) You may need to reset the

#EnvironmentMapSettings below setting to do the fade effects (This is optional, the game uses a weather engine to dynamically generate the land textures so you can't use the aspect ratio settings in the.cfg to do this. I just use the color Ramp settings to do this). This is because the game uses a very old way of rendering the terrain.

The game does not use any subtitle files, if you need English subtitles, you will need to use one of the many subtitle video converter websites.

Lots

# **Voxelgram Download**

It's time to sculpt! 5D shapes Blend and dissolve Adjust shapes and sizes Create room-sized, 3D objects Simplify shapes, even on rough surfaces Gorgeous, flowing, dynamic models Spherify and split Sculpt a variety of structures Make your own tileable terrain! Build a world by combining thousands of cubes! Create 3D structures, rooms, and cities Voxelizate your 3D models Turn a block into a grid of modular rooms 3D pixel blocks Render models in real-time Workshop 1000 puzzles to craft 3D model dump Tune your configurations Build custom tools Anonymously share your creations! Links to the game: Bitbucket repo: The game consists of three parts: Part 1 - Voxelgram Part 2 - The Workshop Part 3 - The Crazyhouse What's the difference? A generator converts a PNG to Voxelgram. The generator builds a random puzzle, and you are given 5D shapes to make parts of the puzzle fit together. The solver is the backend of the game, where you have access to all puzzles from Voxelgram, and with the help of a Workshop, thousands of puzzles, dioramas, tools, and a bunch of other cool stuff. The Crazyhouse is a level editor that lets you build your own levels with any shape, and share it with the community. You can use the same skeleton for all parts of Voxelgram, or you can have individual ones. This doesn't affect the gameplay itself, but if you'd like to make a map for the game, you have to buy for \$20 for the full package, but if you have part 1 and part 3, you just have to buy for \$12. Voxelgram requires unity. Desktop: free (with ads) iOS: free (with ads) Android: free (with ads) Windows Phone: free (with ads) 3D mesh models are pretty much only supported on desktop right now. The models can be exported to Unity, but Unity needs to be installed first. It uses blender internally to create the models, so you can export directly to it if you want. The free version is just a dummy and works the same as the d41b202975

### **Voxelgram Crack + Free Download For Windows (Latest)**

============= Modeling and sculpting 3D objects is a lot of fun, except when you have a mess to clean. Voxelgram is a relaxing puzzle game where you sculpture models by following logical hints. Just like in real life, some inspiration can only come from the real world. Modelling dioramas based on the real world is a fun yet challenging way to spend your time. Voxelgram Features:  $==================== \ \ \, \vee \ \,$ Over 20 puzzles (1-6 stars, 1000+) ✓ 26 dioramas, and more will be added ✓ Create your own world and dioramas with your friends ✓ No guessing, just deduction ✓ Indispensable artifacts in the puzzle world ✓ Free and endless What you can do:  $== == == == ==$  Sculpt new 3D objects  $\checkmark$  Play all the puzzles, dioramas, etc √ No time limit, no pressure If you like this game, you might also like these other... Voxelgram is a relaxing 3D puzzle game where you sculpt models by following logical hints. It is a 3D variation of nonograms/picross. No guessing involved, only deduction and dioramas made out of solved puzzles!256 puzzles26 dioramasWorkshop (1000+ puzzles)Procedurally generated puzzlesQ: How to get headers from a response in REST api call? I am writing a REST service that needs to send multiple HTTP requests. My service should do something like this: getUsers(page){ return makeRequest('users', page) } where pages is the total pages (optional) - after making a first request, the rest should be returned in the next request. However I am not sure how to get headers in my React Native project. A: If the server doesn't send the content of the HTTP response in an HTTP response body, the best way to get it is to have the server use a HTTP response header. This allows for the receiving end to parse the header for further info. Headers, as the name indicates, are the name and value of keys and values that can appear in the header of an HTTP response. HTTP headers are sent as key-value pairs, where the key is the header name and the value is the header value. The keys are separated by colons. The value is separated from the value by a

# **What's new:**

**: is there some kind of way to uninstall/remove the crapware that shows up on load? i reinstall my windows guys and girls!! All time, after clean install of the Windows bootloader is CRASHED!!! have you got an idea which files to modify to restore the "normal functioning" state of the Windows bootloader? Hello. I'm running into an issue with Wine displaying a blank screen whenever I attempt to run a wine program and a black or transparent window when running other programs. How do I go about troubleshooting this? Thanks. !appdb andrew\_\_ Can't run troubleshooters within apps BezNalogov: Does the GRUB menu show up at boot? There is only the windows bootloader and on a grub repair return with something like "can't find any good version", only a blank screen is shown (ubuntu only shows it on shutdown) Hello all! My cat ate my document root file hierarchy (one of the many things I did when switching to an old drive for storage and running out of room on one of the multiple partitions on that drive). Ubuntu is running on a backup drive and isn't letting me create a virtual host with the old config, and I'm an idiot and thought I could do it from inside the old config folder but of** **course that isn't the same as what's on the vm setup disk pagelet !ot | ttmcd ttmcd: #ubuntu is the Ubuntu support channel, for all Ubuntu-related support questions. Please use #ubuntu-offtopic for other topics (though our!guidelines apply there too). Thanks! hmmm hi, sorry, I didn't mean to double post, I noticed that I am also incurring a /msg from a bot I assume. hello hateball: and why should be a GRUB menu? hateball: I had a lot of problems... i reinstall my Windows guys and girls!!! I always reinstall my windows bootloader** 

### **Free Voxelgram Crack +**

# **How To Crack Voxelgram:**

- **Game: Voxelgram**
- **Tutorials: Other Voxelgram Tutorials**
- **Platforms Supported: Windows, Mac, More platforms coming soon**

**Voxelgram is a 3D puzzle-platformer in which you play as an adventurer located inside the world of his creator, the titular Voxelgram. Each area of the game world is made up of tiny pixellated 3D cubes, and it's your job to explore and use the cubes to solve puzzles and climb walls. Voxelgram is a small download and only playable in windowed mode.**

**Install Game Voxelgram:**

- **Download Installer: Get the latest version of Humble Bundle Voxelgram**
- **Run Game Voxelgram: After installation, launch game to start game**
- **Run as Admin : Some games need admin access in order to install required game files in their installation folders**

**System Requirements:**

**Supported: If you play Eve or are interested in Eve you need to stop reading and go download it right now. Under the heading of "What is Eve" it has a lot of information. Looking under the heading "PvE Combat Recon" it's a guide to the gear and skills you need to be a proficient combat recon. Check it out and make sure you have everything you need to be a successful combat recon.**

# **Related sites:**

<https://frozen-fjord-08526.herokuapp.com/xyllava.pdf> [http://gomeztorrero.com/wp-content/uploads/2022/07/Korvux\\_\\_Chapter\\_1\\_Cra](http://gomeztorrero.com/wp-content/uploads/2022/07/Korvux__Chapter_1_Crack_Keygen_With_Serial_number__March2022.pdf) ck Keygen With Serial number March2022.pdf https://65yee.com/wp-content/uploads/2022/07/The Adventures of Fluffy.pdf <https://tranddrive.com/wp-content/uploads/2022/07/berhed.pdf> [https://toilesdusoleil-montpellier.com/wp](https://toilesdusoleil-montpellier.com/wp-content/uploads/2022/07/Dirty_Blood.pdf)[content/uploads/2022/07/Dirty\\_Blood.pdf](https://toilesdusoleil-montpellier.com/wp-content/uploads/2022/07/Dirty_Blood.pdf) [/wp-content/uploads/2022/07/linddivo.pdf](#page-0-0) [http://www.italiankart.it/advert/auto-age-standoff-crack-serial-number-with](http://www.italiankart.it/advert/auto-age-standoff-crack-serial-number-with-full-keygen-2022/)[full-keygen-2022/](http://www.italiankart.it/advert/auto-age-standoff-crack-serial-number-with-full-keygen-2022/) <https://dry-harbor-55079.herokuapp.com/brofaya.pdf> [https://republicasbrasil.com/wp](https://republicasbrasil.com/wp-content/uploads/2022/07/Cartridge_Defense.pdf)[content/uploads/2022/07/Cartridge\\_Defense.pdf](https://republicasbrasil.com/wp-content/uploads/2022/07/Cartridge_Defense.pdf) https://expressionpersonelle.com/rpg-maker-mv-japanese-anime-voices<sup>[]</sup>male[character-series-vol-6-keygen-download/](https://expressionpersonelle.com/rpg-maker-mv-japanese-anime-voices：male-character-series-vol-6-keygen-download/) <https://diboa.co/wp-content/uploads/2022/07/BattleMore.pdf> <https://laissezfairevid.com/wp-content/uploads/2022/07/yilxyl.pdf> <https://blooming-escarpment-26070.herokuapp.com/walsha.pdf> [http://nmcb4reunion.info/wp-content/uploads/2022/07/Shawy\\_Adventures\\_Cr](http://nmcb4reunion.info/wp-content/uploads/2022/07/Shawy_Adventures_Crack_With_Serial_Number___Torrent_Activation_Code_Final_2022.pdf) ack With Serial Number Torrent Activation Code Final 2022.pdf [http://www.ecelticseo.com/tiger-tank-59- -a-gun-mp092-license-key-product](http://www.ecelticseo.com/tiger-tank-59- -a-gun-mp092-license-key-product-key-full-download/)[key-full-download/](http://www.ecelticseo.com/tiger-tank-59- -a-gun-mp092-license-key-product-key-full-download/)